## **Data Format for Fixed Broadband Deployment**

**Please submit your data using the corresponding '***Fixed Broadband Deployment Workbook'***.**

## **DATA FIELDS:**

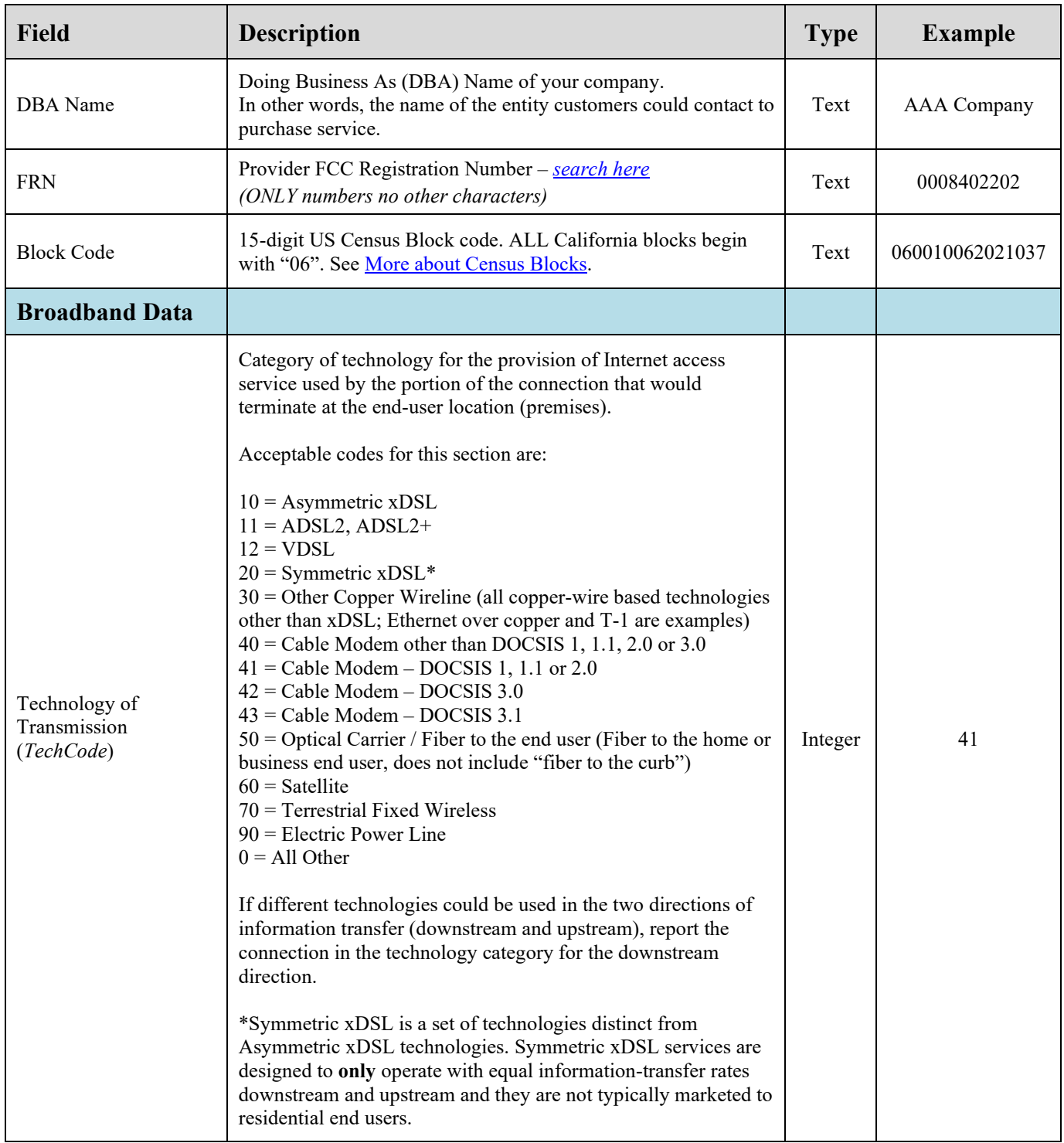

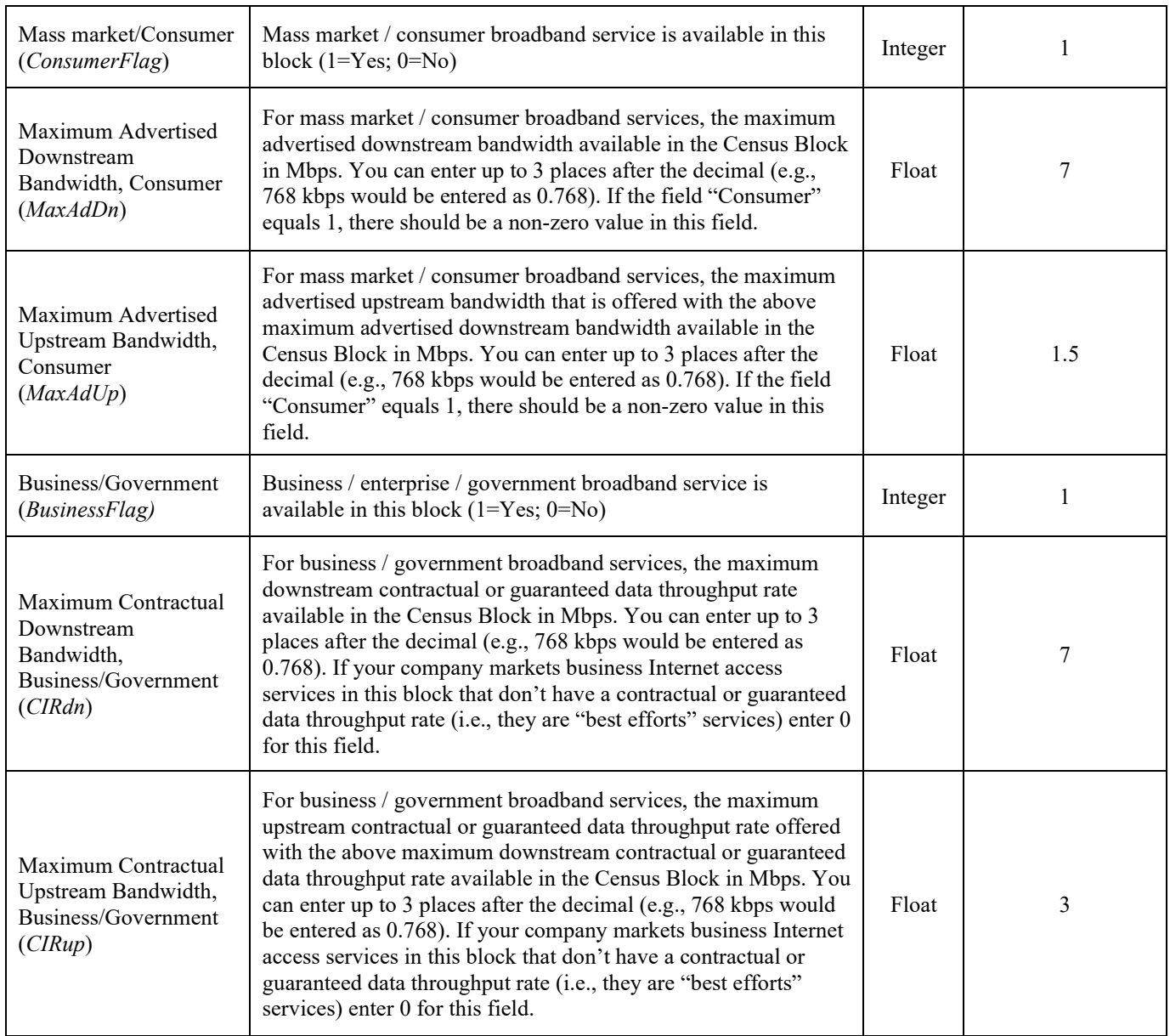